## **4.5 Consumo de alcohol según dominio de residencia**

Ministerio

de Salud

Según el Informe "Perú: Enfermedades No transmisibles y transmisibles", durante el año 2018, a nivel nacional, las personas de 15 a más años que residían en Lima Metropolitana y resto de la costa, presentaron las mayores prevalencias de consumo de bebidas alcohólicas en los últimos 30 días, en comparación con las que residían en la sierra y selva. Encontramos entonces que, **dos de cada cinco personas de 15 a más años, que residían en la costa y Lima metropolitana consumieron bebidas alcohólicas en los últimos 30 días; mientras que, en la sierra y selva, el consumo fue en tres de cada diez personas.**

Al analizar y comparar las cifras del Informe "Perú: Enfermedades No transmisibles y transmisibles" 2013 y 2018, se observó que el consumo de alcohol en Lima metropolitana, presentó cifras estables en el rango de 38% a 45%; mientras que, la costa, selva y sierra disminuyeron su prevalencia de consumo de alcohol en 5.4 pp., 6.3 pp. y 5.0 pp. respectivamente, en el mismo periodo de tiempo.

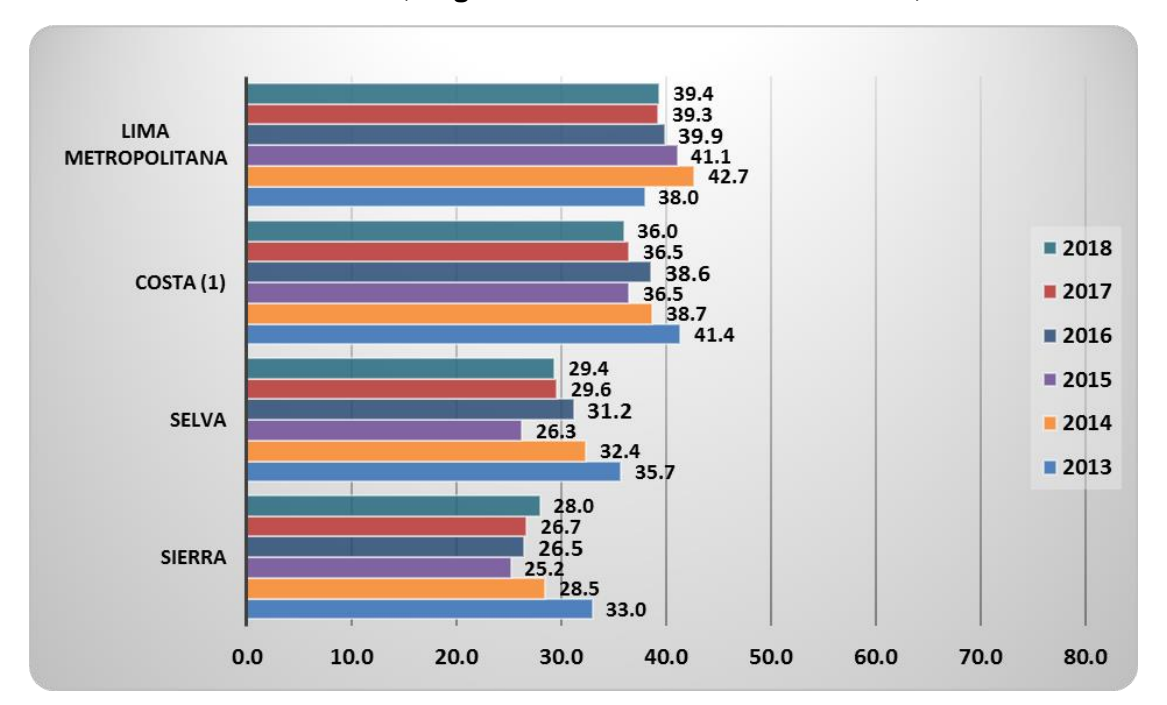

## **Personas de 15 y más años de edad que consumieron alguna bebida alcohólica en los últimos 30 días, según dominio de residencia. Perú, 2013-2018**

**(1)** No incluye Lima Metropolitana

**Fuente:** Instituto Nacional de Estadística e Informática - Encuesta Demográfica y de Salud Familiar - Perú: Enfermedades No Transmisibles y Transmisibles 2013, 2014, 2015, 2016, 2017 y 2018. Elaborado por el INS/CENAN.